# *AVADDON RANSOMWARE*

**THE FLOW** 

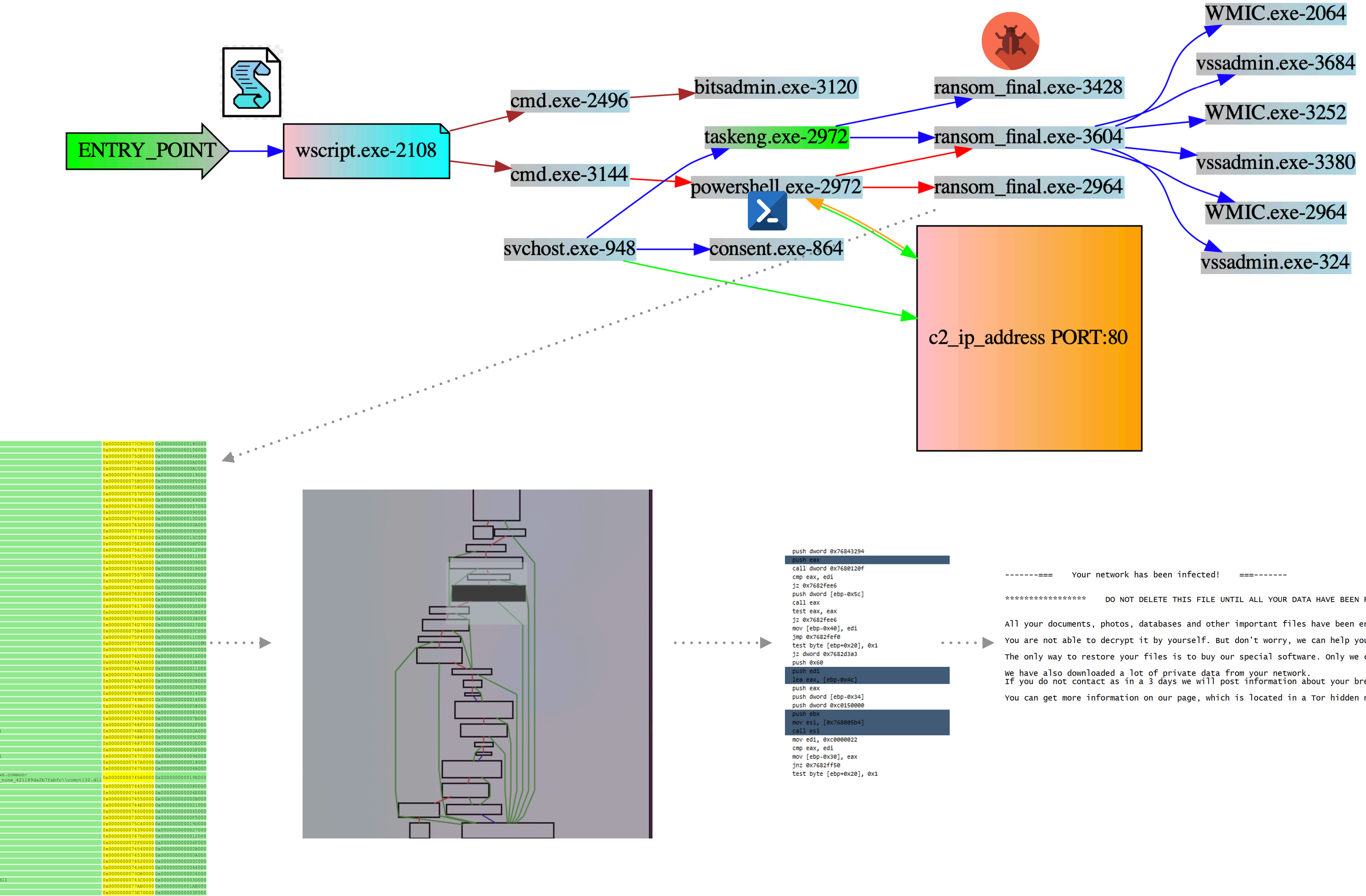

DO NOT DELETE THIS FILE UNTIL ALL YOUR DATA HAVE BEEN RECOVERED \*\*\*\*\*\*\*\*\*\*\*\*\*\*\*\*\*\*\* All your documents, photos, databases and other important files have been encrypted and have the extension: .bBeAEebbe ...... You are not able to decrypt it by yourself. But don't worry, we can help you to restore all your files! The only way to restore your files is to buy our special software. Only we can give you this software and only we can restor we have also downloaded a lot of private data from your network.<br>If you do not contact as in a 3 days we will post information about your breach on our public news website (avaddongun7rngel You can get more information on our page, which is located in a Tor hidden network.

### char const  $k001[0x15] = "x13xc1ICg1JiJnCR4jkjQ=", 0 // Initial key(s)$

CryptImportKey(HCRYPTPROV hProv, BYTE\* pbData, DWORD dwDataLen, HCRYPTKEY hPubKey, DWORD dwFlags, HCRYPTKEY\* phKey)<br>CryptGenKey@IAT(HCRYPTPROV hProv, ALG\_ID Algid, DWORD dwFlags, HCRYPTKEY\* phKey)

CetOEMCP O

ModuleHandleW

oduleHandleExW ●

GetModuleHandleA O

ocessorInformation O

GetLogicalDrives O

GetLocaleInfoW C

GetLocaleInfoA O

GetLastError <sup>O</sup>

GetFileType O

GetFileSizeEx O

ExitCodeThread

etModuleFileNameW

### BASE64 + XOR to decrypt strings

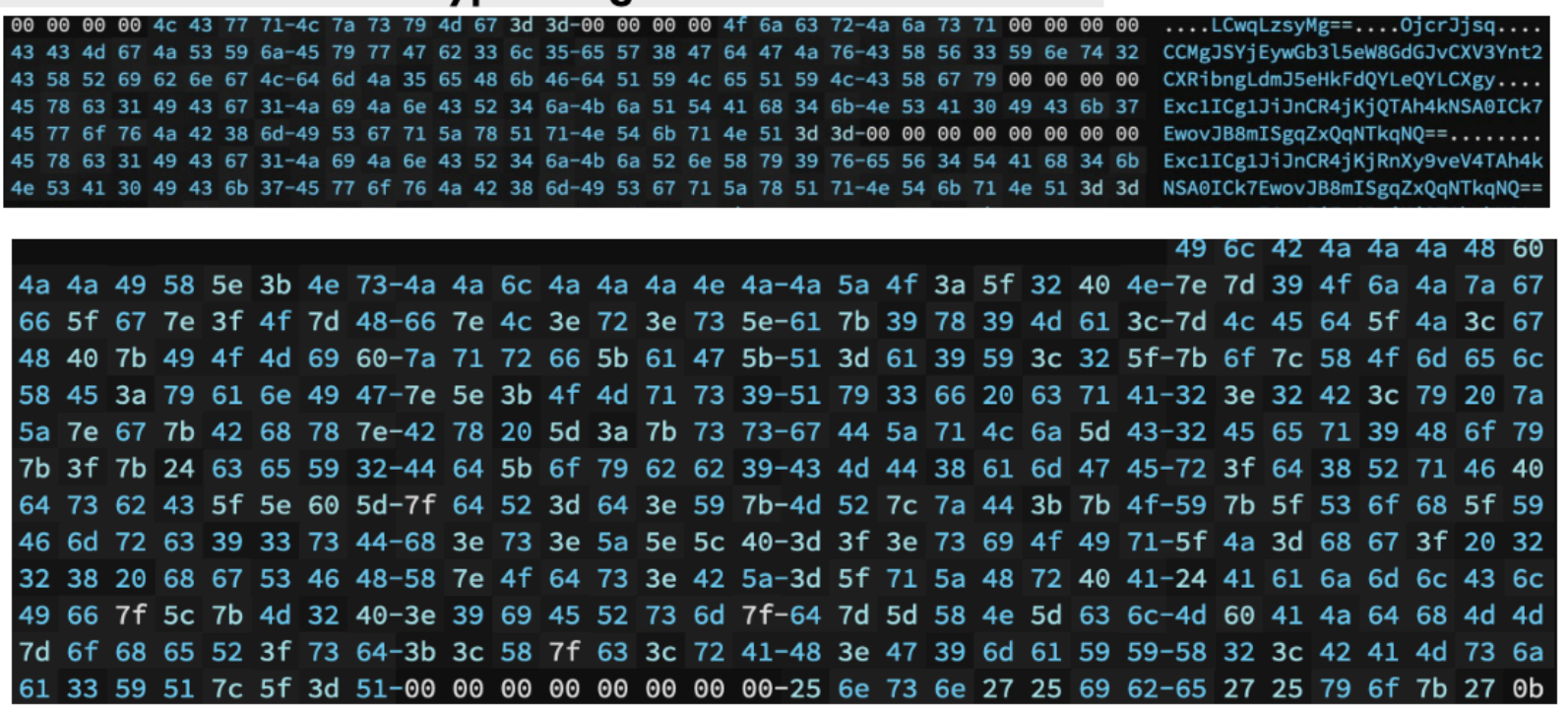

CreateProcess ( NULL, "wmic SHADOWCOPY DELETE /nointeractive", NULL, NULL, TRUE, CREATE\_NO\_WINDOW, ... )

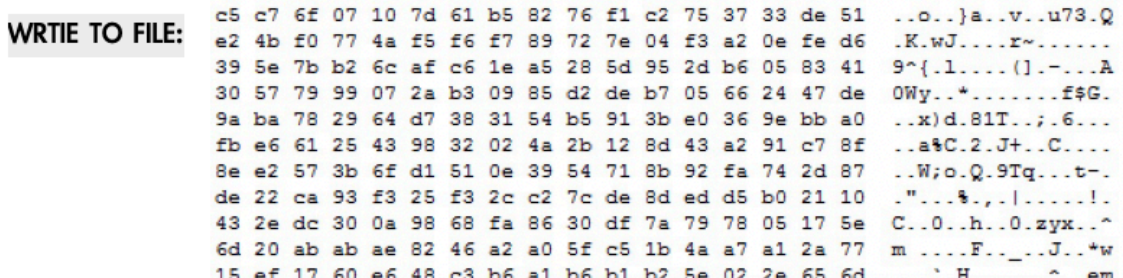

WriteFile ( HAND, NULL, NULL, NULL, 0x0306f938, 0x04d5c860, 3822, NULL, NULL)

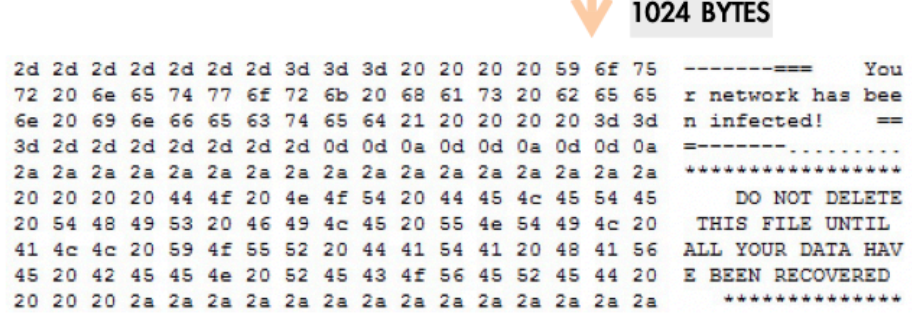

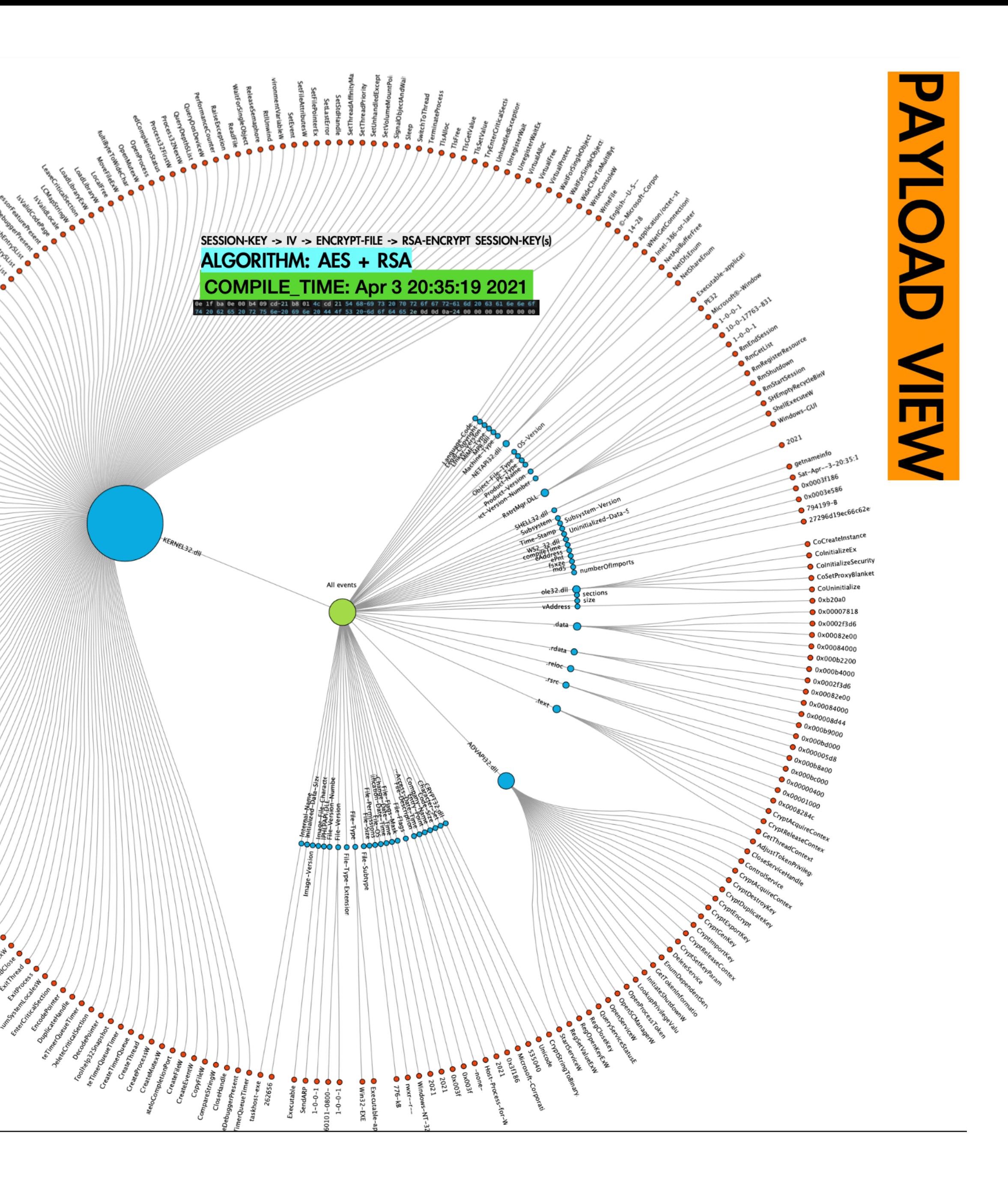

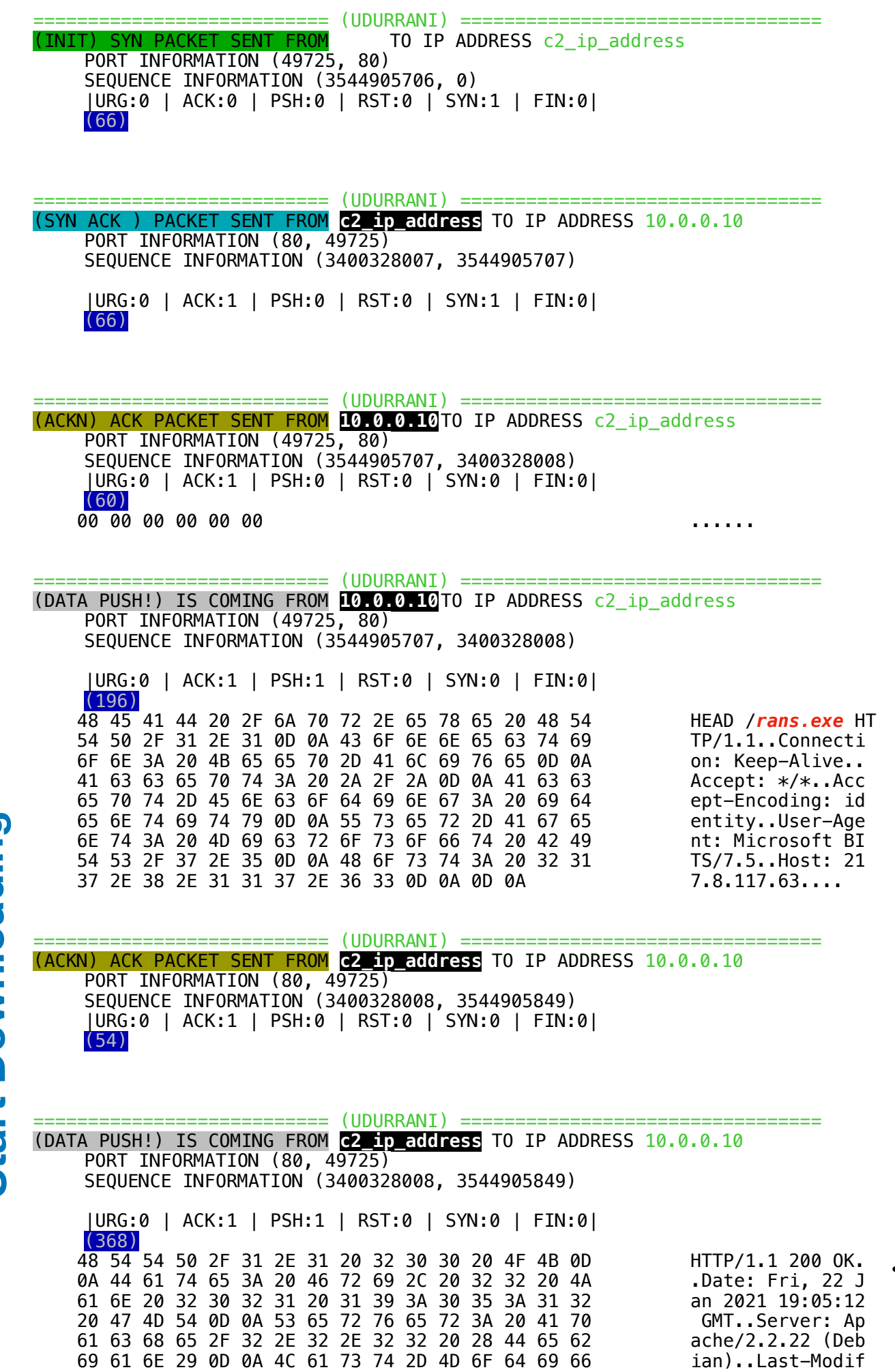

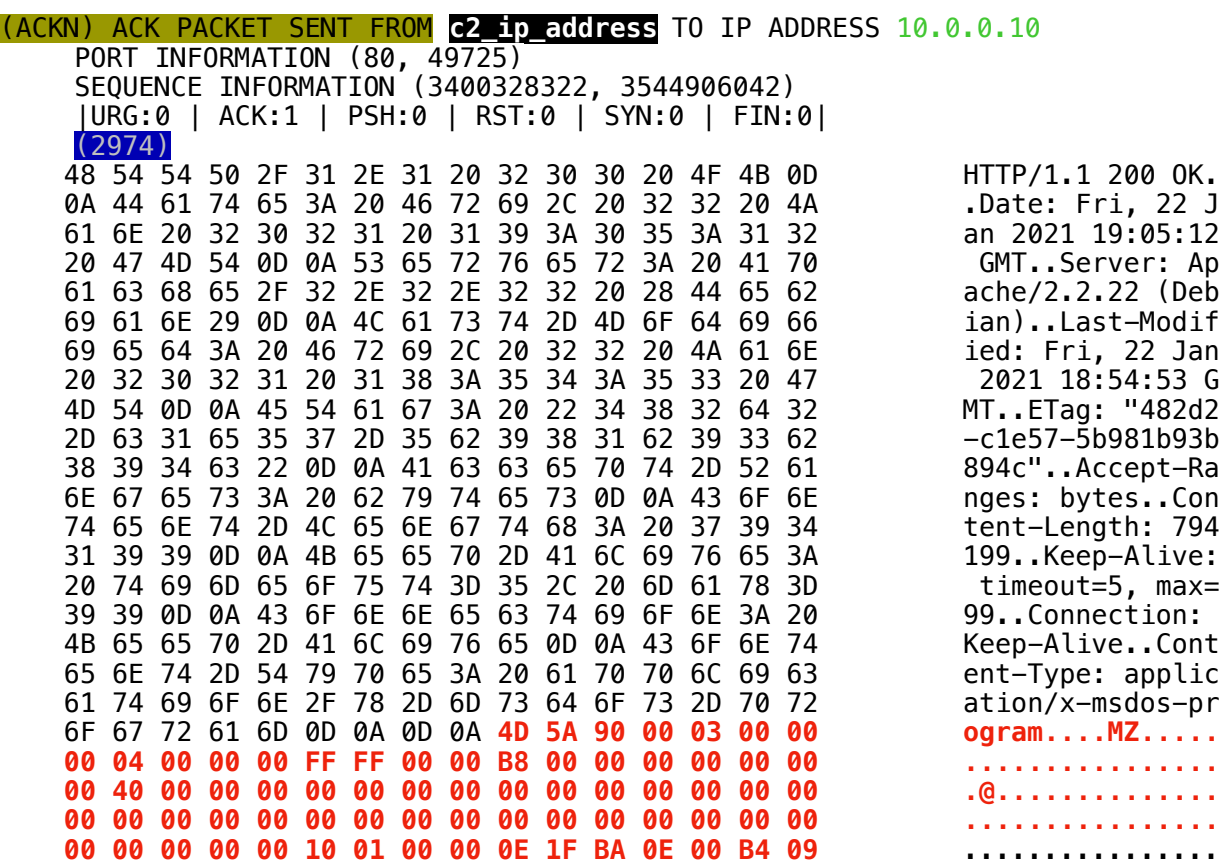

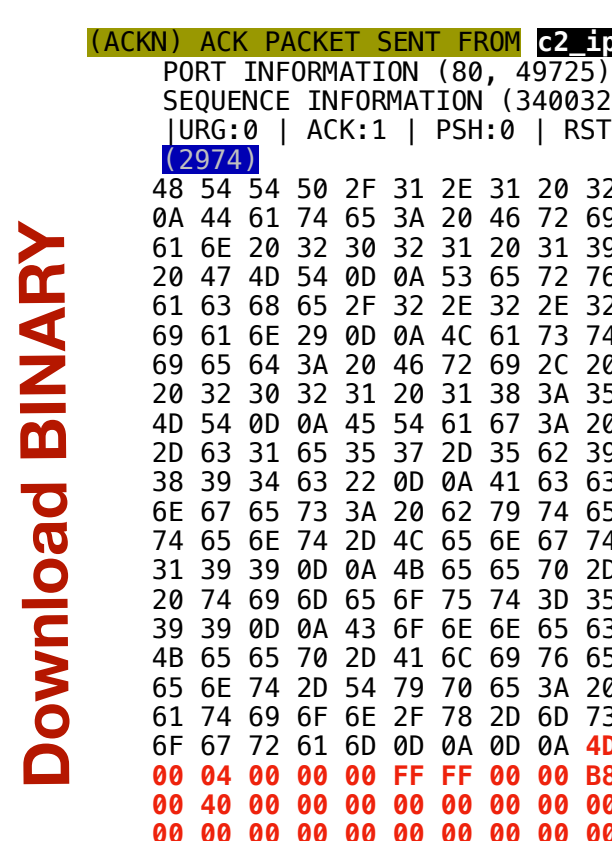

 $\ddot{\cdot}$ 

 $\bullet$ 

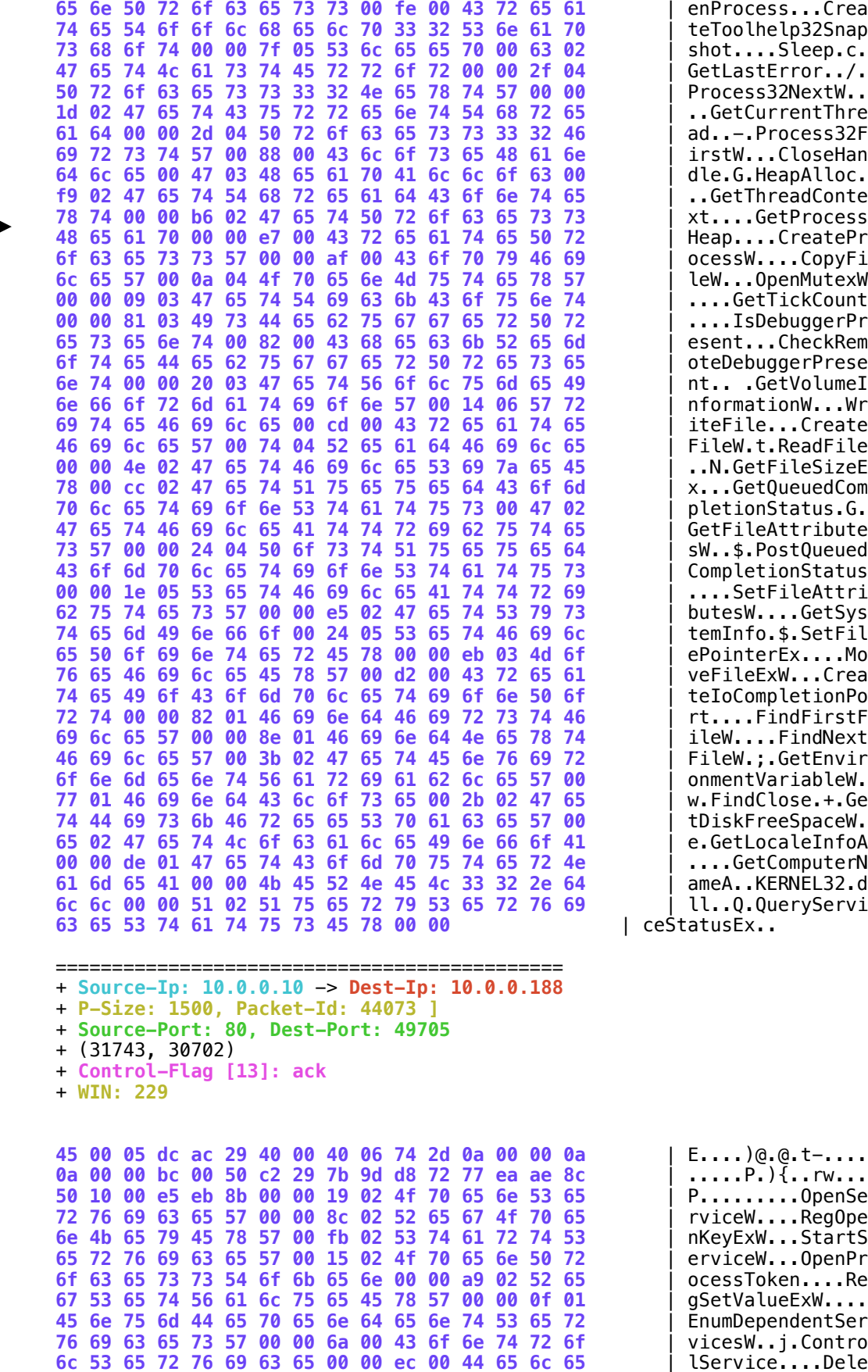

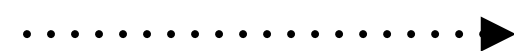

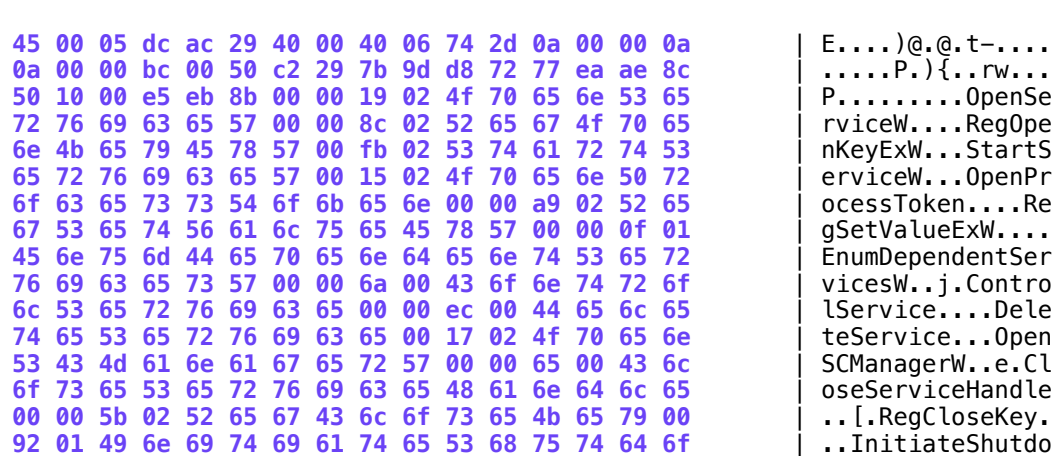

**6f 63 65 73 73 54 6f 6b 65 6e 00 00 a9 02 52 65** | ocessToken....Re **53 65 74 56 61 6c 75 65 45 78 57 00 00 0f 01** | gSetValueExW.... **43 4d 61 6e 61 67 65 72 57 00 00 65 00 43 6c** | SCManagerW..e.Cl **6e 57 00 1f 00 41 64 6a 75 73 74 54 6f 6b 65** | wnW...AdjustToke

**3-way-hand-shake**

3-way-hand-shake

# **Downloading the Ransomware**

# **ALL\_ACTIVITY**

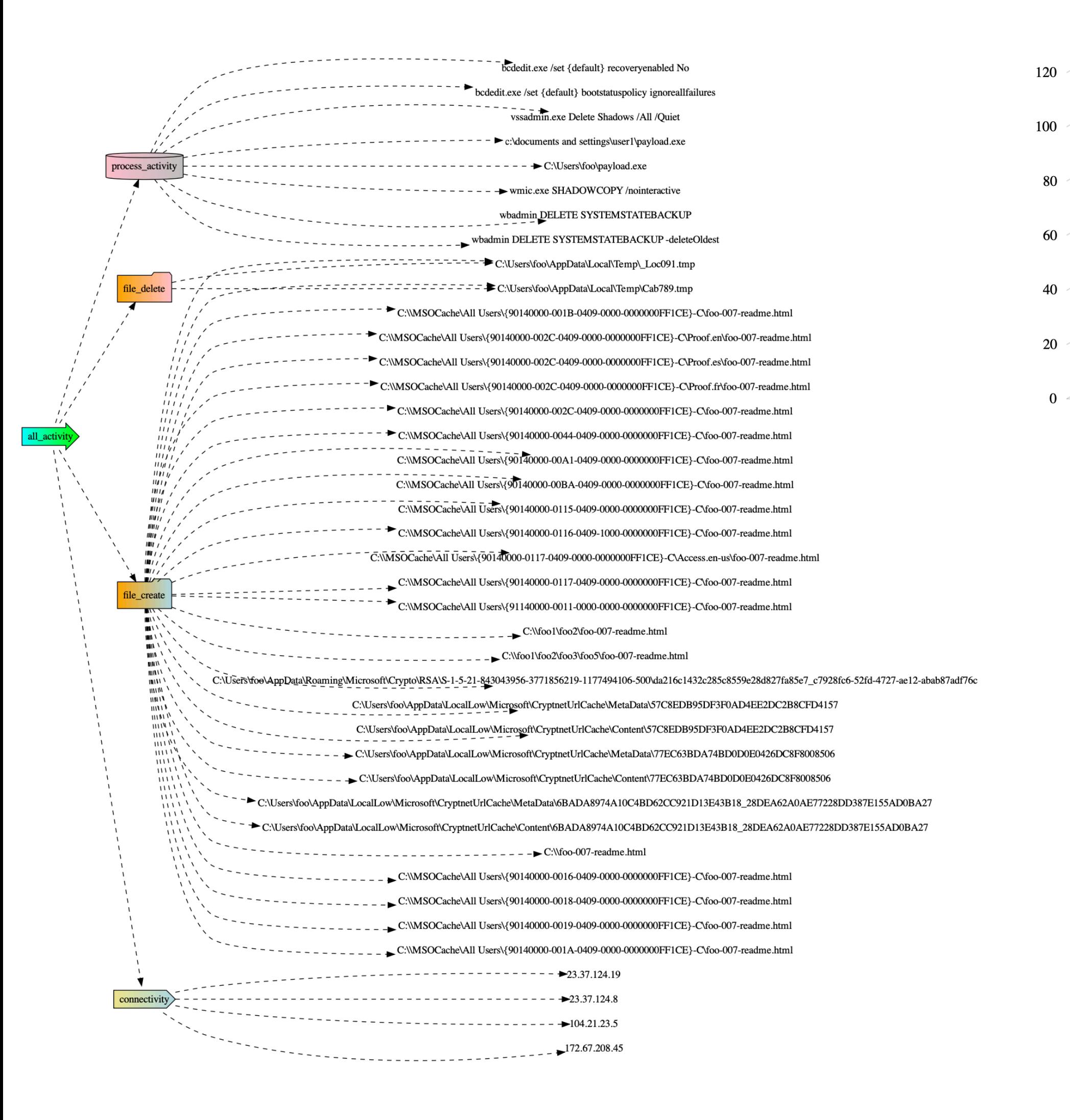

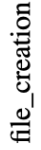

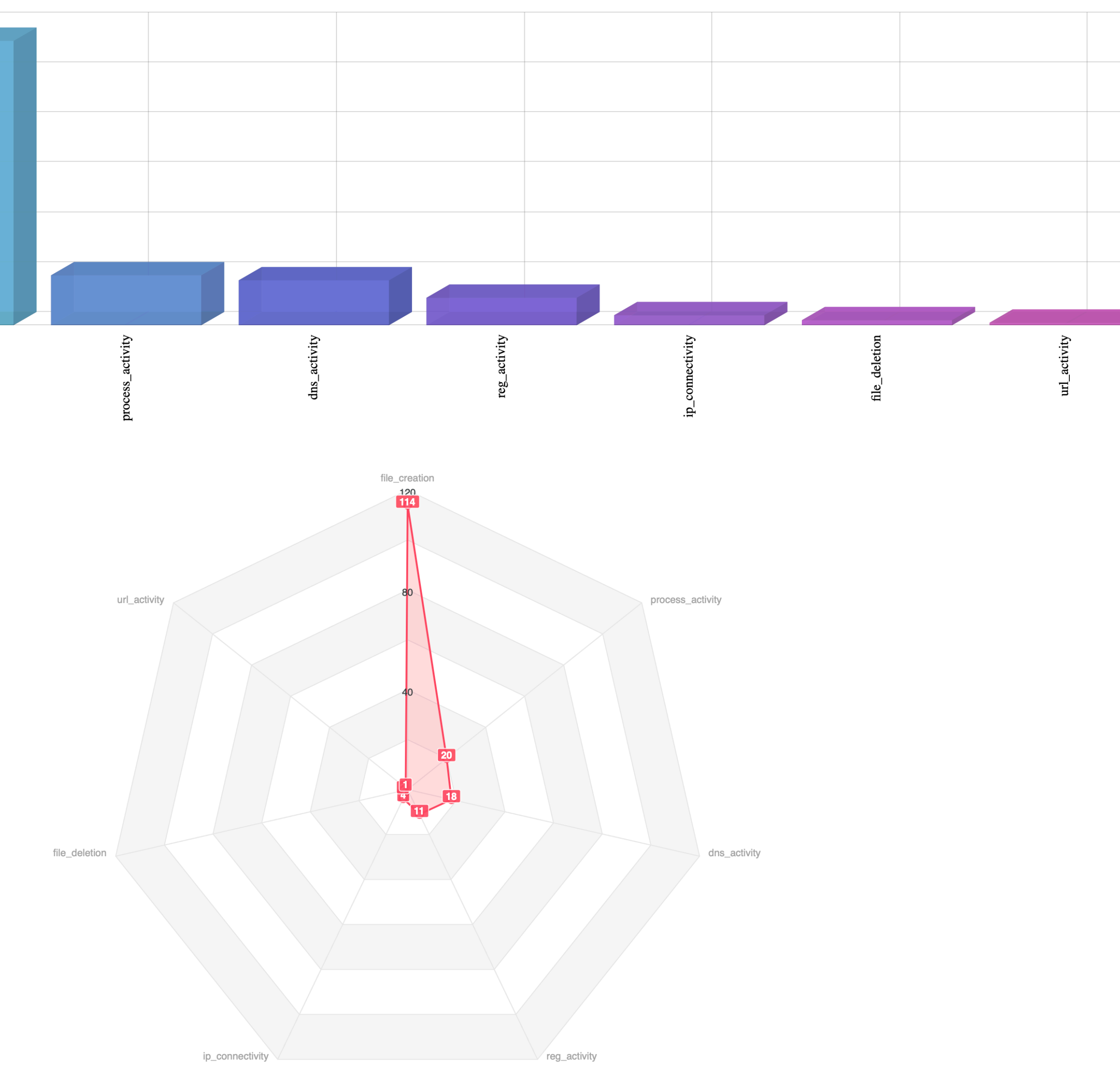

### RANSOMWARE CAN RUN THE FOLLOWING COMMANDS AS WELL

vssadmin.exe Delete Shadows /all /qu bcdedit /set default recoveryenabled No & bcdedit /set defaul nfig Netbackup Legacy Network service start= disable BackupExecAgentAccelerator kupExecAgentBrowser BackupExecDeviceMediaServic ackupExecJobEngine /v kupExecManagementServi SQLWriter /v d.exe /c net stop MsDtsServer110 /y

d.exe /c net stop msftesql\$PROD /y

RANSOMWARE Will use a random string for decryption and a random string for the ransomNote cnoKNY\_readme\_.txt \*.txt.dADAaebeE

# **DOUBLE EXTORTION**

# The ransomware group is also famous for uploading customers data

the company does not want to cooperate with us, so we give them

240 hours to communicate and cooperate with us. If this does not happen before the time counter expires, we will leak valuable company documents.

We have a large amount of data on mobile devices, tens of thousands of SIM cards and a lot of information for them, financial information, contracts, banking information and much more.

Also remember that data cannot be decrypted without our general decryptor. And your site will be attacked by a DDoS attack.

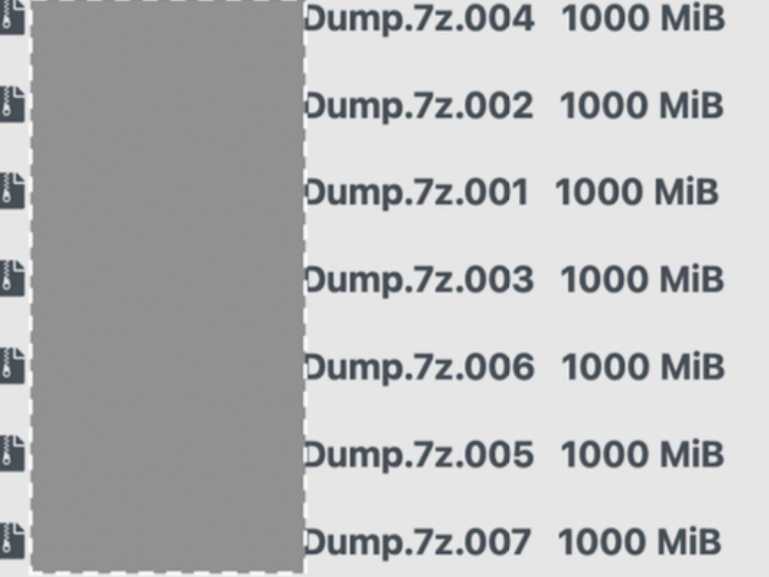

# Initial price for this ransom is \$650000

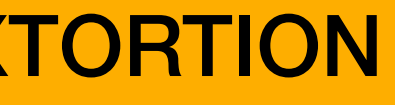

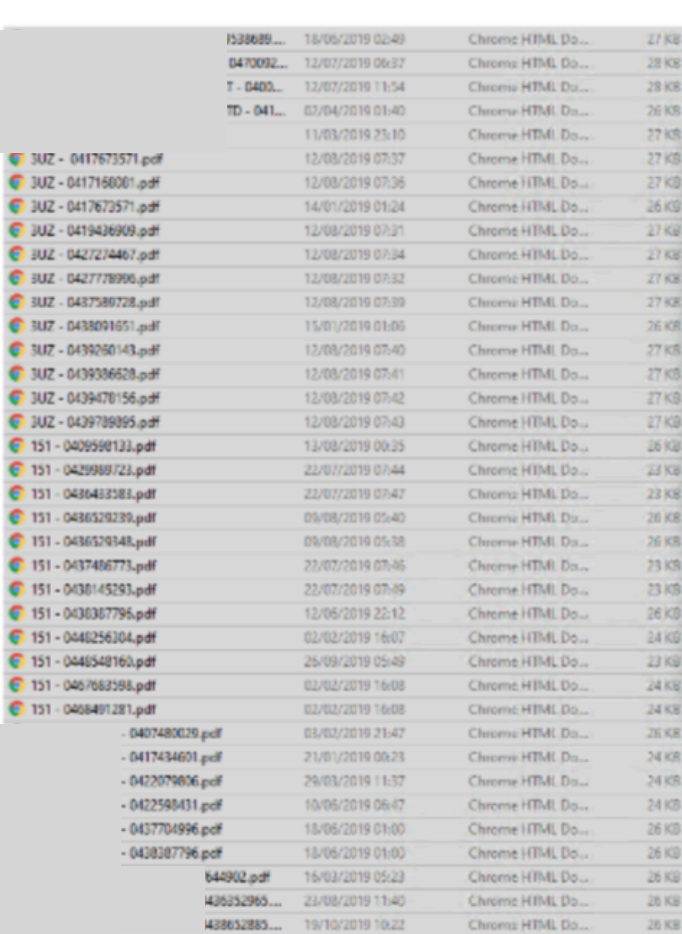

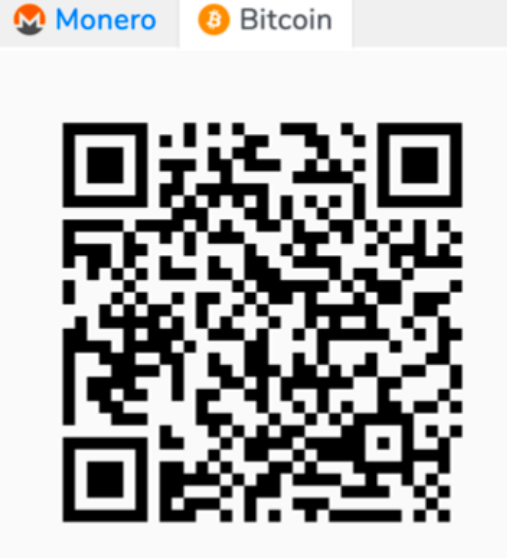

### 11.81882239 BTC

### bc1q4t2dyqjsfwe2exdhrccppm2vs2z5ghqetqkuac **NOT PAID**

1. Buy the Bitcoin cryptocurrency. You will find instructions how you can do it belov

- 2. Send 11.81882239 BTC to the address:
- bc1q4t2dyqjsfwe2exdhrccppm2vs2z5ghqetqkuac (in ONE payment, this amount does include the transaction fee)
- 3. The transaction will be confirmed after receiving 6 confirmations
- 4. When the payment is confirmed, you can download the Avaddon General Decry

### **Attention**

Please be careful and visually check the address after copy-paste (because on your PC there is probably a malware monitoring and changing the address in your clipboard)

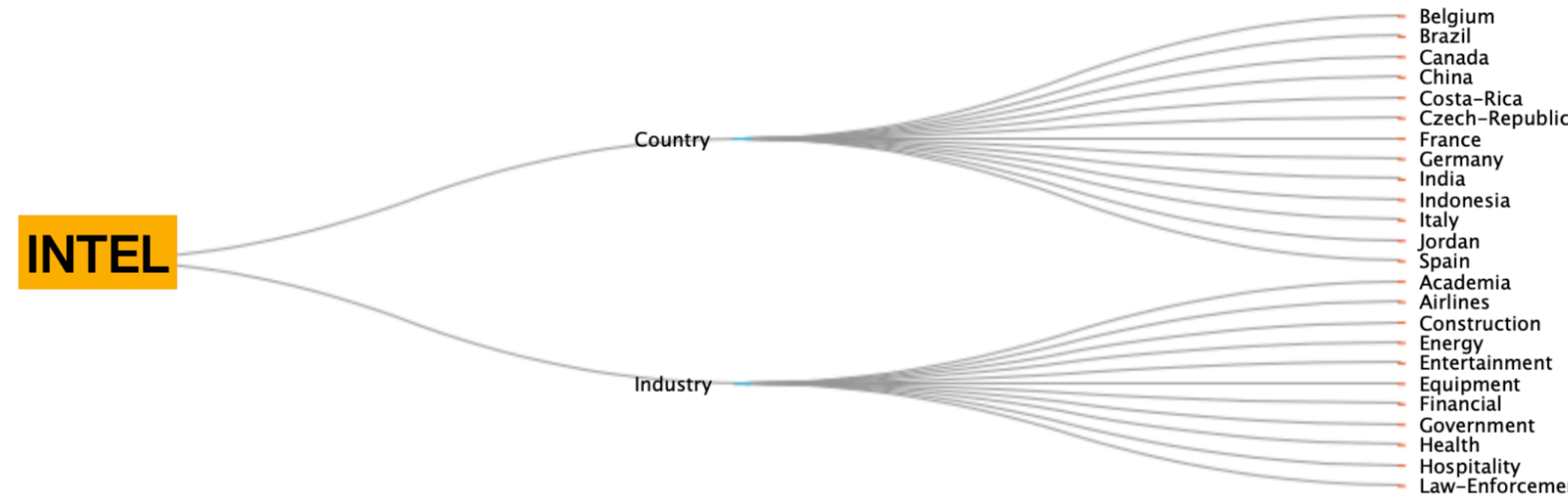

## **INDICATORS**

05af0cf40590aef24b28fa04c6b4998b7ab3b7f26e60c507adb84f3d837778f2 08d459a68bd957e905fdbe55cf402c70a07af9ddcd1aa2cac3d2e386a5888e64 0a052eff71641ff91897af5bdecb4a98ed3cb32bcb6ff86c4396b1e3ceee0184 0ff4058f709d278ed662719b9627618c48e7a656c59f6bfecda9081c7cbd742b 146e554f0d56db9a88224cd6921744fdfe1f8ee4a9e3ac79711f9ab15f9d3c7f 165c5c883fd4fd36758bcba6baf2faffb77d2f4872ffd5ee918a16f91de5a8a8 2146FDF65AABD5BA5E917761D016CE693FAAC1846B1042BF4E3BE8D06D3BC383 28adb5fa487a7d726b8bad629736641aadbdacca5e4f417acc791d0e853924a7 2946ef53c8fec94dcdf9d3a1afc077ee9a3869eacb0879cb082ee0ce3de6a2e7 29b5a12cda22a30533e22620ae89c4a36c9235714f4bad2e3944c38acb3c5eee 2e9b7cc95a762bac1bbf78d474cdfccc9ece1ece86b48f02ac17956345483e7e 331177ca9c2bf0c6ac4acd5d2d40c77991bb5edb6e546913528b1665d8b501f3 397c9e1bdb52321de033a577e2277331ca184487954a8689eb1f7d3b61d12d08 46a8c1e768f632d69d06bfbd93932d102965c9e3f7c37d4a92e30aaeca905675 5252cc9dd3a35f392cc50b298de47838298128f4a1924f9eb0756039ce1e4fa2 61126de1b795b976f3ac878f48e88fa77a87d7308ba57c7642b9e1068403a496 78F1979E88EEB1673ED0DBC769D142127CE245A6AAD82688FD8BA37C32CD49C7 78f1979e88eeb1673ed0dbc769d142127ce245a6aad82688fd8ba37c32cd49c7 a77e31cf730330eef6510e124fe6033e07f321e979a149c18e7fc3a5bb8fd6bb c02ff715c30590bca8fe3b5b97e7f6f66f67bd377f2bd221297cecd2cc971e83 ed4068bc3b8684bd1b8e4ada8105976a914041c76703f6343ac5e32d313fe463

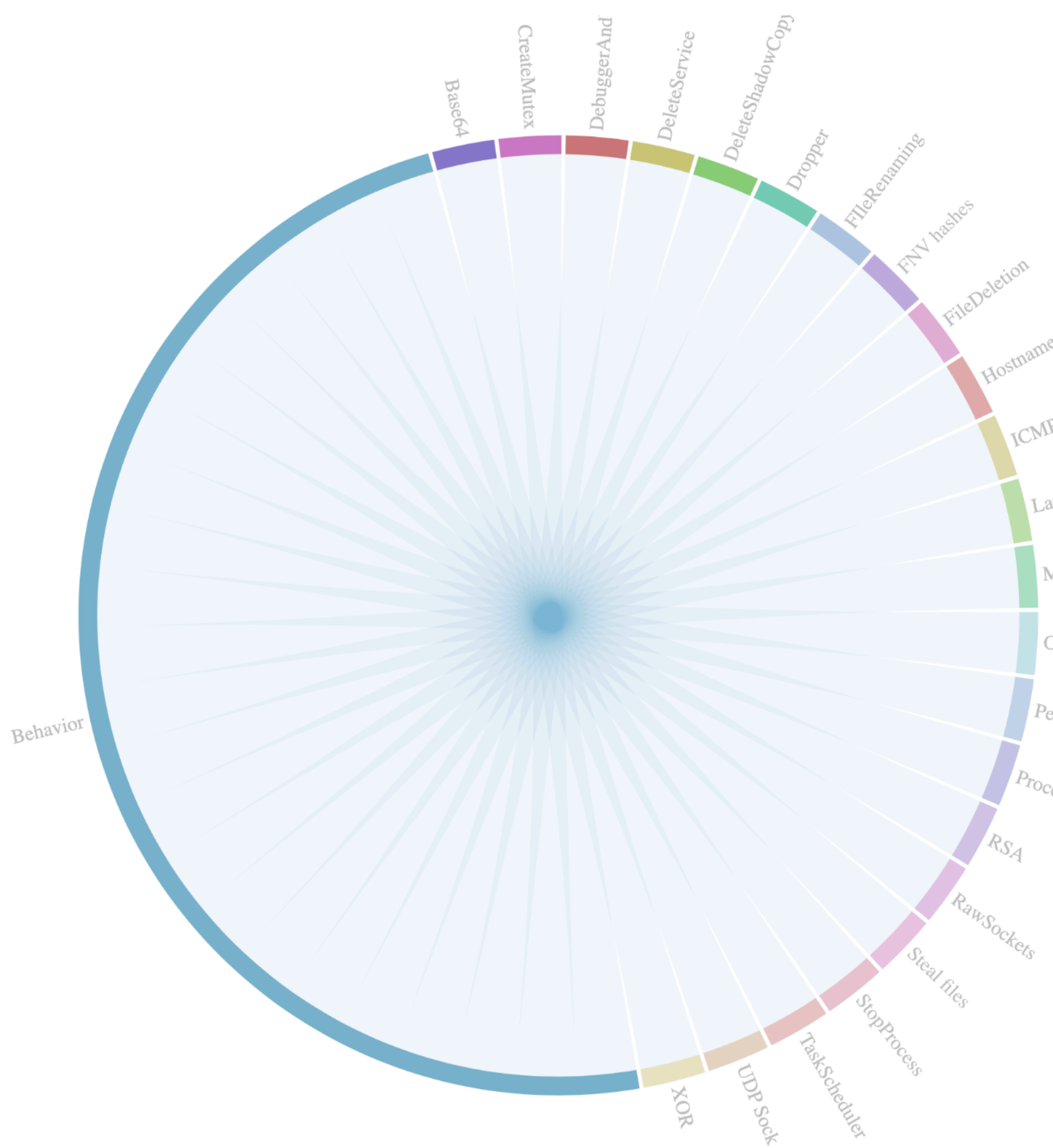

MemoryAllocation **OS** info Persistenc